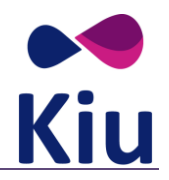

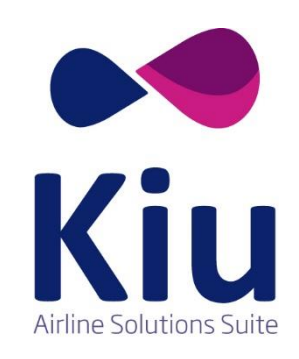

# **Manual**

**Caso de uso - Exchange**

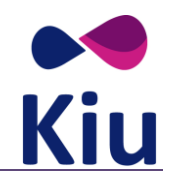

# **Flujo de Exchange**

A continuación, les mostraremos la secuencia a utilizarse si un Exchange es requerido.

Primero, recordemos que un Exchange será solicitado si el pasajero solicita un cambio de: la fecha de vuelo, el número de vuelo, e itinerario que incluya una diferencia de la tarifa original.

Por lo tanto, la siguiente secuencia será la que se utilice para ejecutar el canje del ticket.

- **KIU\_AirBookModifyV2RQ/RS**: Esta llamada al método se usará para modificar la opción seleccionada en la reserva
- **KIU\_AirPriceRQ/RS**: Esta llamada se utilizará para volver a cotizar la reserva, incluidos todos los cambios realizados.
- **KIU\_AirDemandTicketRQ/RS**: Este método permitirá emitir un nuevo boleto, tomando el primer boleto como forma de pago, intercambiando el boleto por uno nuevo. También permitirá pagar cualquier diferencia que pueda ocurrir.

Note: El exchange vía web services aplica solo para "even exchange" (es decir sin ADC COLLECT o adicionales) o si hay exchange con diferencia.No aplica para exchange con montos residuals *a favor del pasajero.*

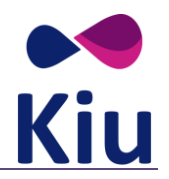

# **Métodos**

En este ejemplo ya creamos una reserva, por lo tanto, lo que vamos a hacer es modificar el itinerario, utilizando el método **KIU\_AirBookModifyV2RQ / RS**

#### **KIU\_AirBookModifyV2RQ**

```
<KIU_AirBookModifyV2RQ EchoToken="USECASE1EXCH" TimeStamp="2012-11-13T15:03:11-03:00" Target="Testing" Version="3.0" SequenceNmbr="1" 
PrimaryLangID="en-us" ModificationType="2">
     <POS>
         <Source AgentSine="AEP00XXSM" TerminalID="AEP00XXW0A" ISOCountry="AR" />
    \langle/POS\rangle <AirReservation>
         <BookingReferenceID ID="DYITWU" />
         <AirItinerary>
             <OriginDestinationOptions>
                 <OriginDestinationOption>
                     <FlightSegment DepartureDateTime="2019-10-01 09:00:00" ArrivalDateTime="2019-10-01 09:45:00" FlightNumber="117" 
ResBookDesigCode="Y" RPH="01">
                          <DepartureAirport LocationCode="AEP" />
                         <ArrivalAirport LocationCode="PRA" />
                         <MarketingAirline Code="XX" />
                      </FlightSegment>
                 </OriginDestinationOption>
             </OriginDestinationOptions>
         </AirItinerary>
         <TravelerInfo>
             <AirTraveler PassengerTypeCode="ADT">
                 <PersonName>
                      <GivenName>NATALIA</GivenName>
                     <Surname>PACHECO</Surname>
                 </PersonName>
                 <Telephone PhoneNumber="BUE +54 911 15455885544" />
                 <Email></Email>
                 <Document DocID="12345678" DocType="PP" />
                 <TravelerRefNumber RPH="1" />
             </AirTraveler>
         </TravelerInfo>
```
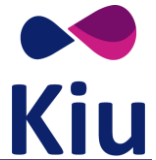

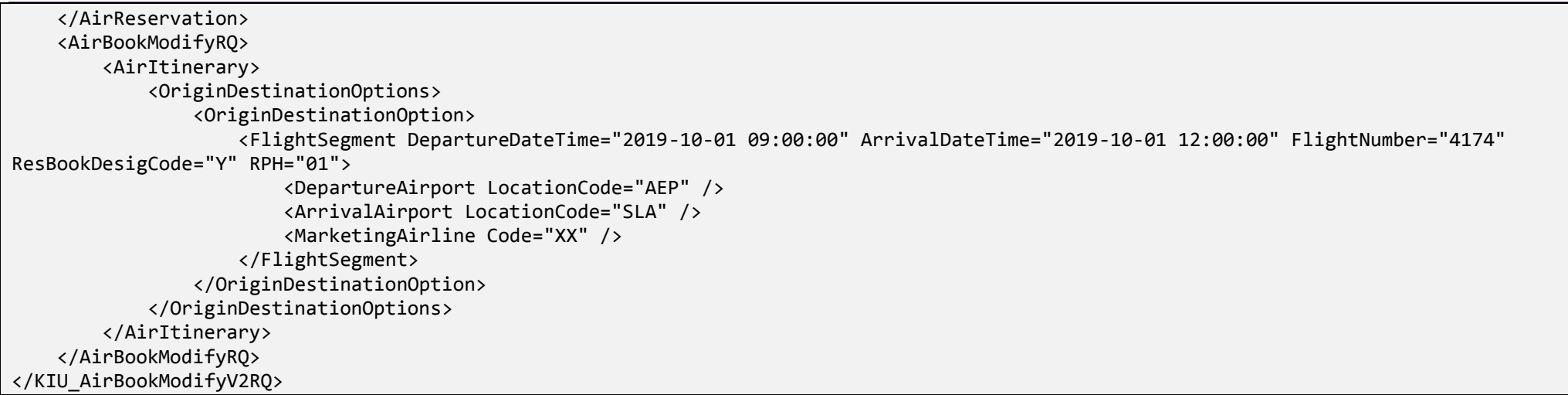

La respuesta será a través del método **KIU\_AirBookV2RS**

## **KIU\_AirBookV2RS**

```
<?xml version="1.0" encoding="UTF-8"?><KIU_AirBookV2RS EchoToken="USECASE1EXCH" TimeStamp="2019-09-30T14:29:06+00:00" Target="Testing" 
Version="3.0" SequenceNmbr="1">
      <Success/>
   <Warnings>
     <Warning Type="13">FARE DELETED</Warning>
   </Warnings>
   <AirItinerary>
     <OriginDestinationOptions>
       <OriginDestinationOption>
         <FlightSegment DepartureDateTime=" 01OCT 0900" ArrivalDateTime=" 1200" FlightNumber="4174" ResBookDesigCode="Y" RPH="">
           <DepartureAirport LocationCode="AEP"/>
           <ArrivalAirport LocationCode="SLA"/>
           <MarketingAirline Code=""/>
           <OperatingFlight Code="" FlightNumber="" CompanyShortName=""/>
         </FlightSegment>
       </OriginDestinationOption>
     </OriginDestinationOptions>
   </AirItinerary>
   <TravelerInfo>
```
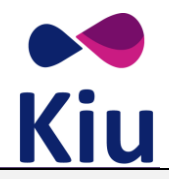

 <AirTraveler PassengerTypeCode="ADT"> <PersonName> <GivenName>NATALIA</GivenName> <Surname>PACHECO</Surname> </PersonName> <Telephone PhoneNumber=""/>  $\epsilon$ Email/ $>$  <Document DocID="12345678" DocType="PP"/> <TravelerRefNumber RPH="1"/> </AirTraveler> </TravelerInfo> <BookingReferenceID Type="1" ID="DYITWU" LastModificationDate="2019-09-30T14:29:02.23"/> </KIU\_AirBookV2RS>

El siguiente paso, será volver a cotizar la reserva para actualizar la nueva tarifa para el nuevo itin.

Esto se realizará mediante la siguiente llamada al método: **KIU\_AirPriceRQ / RS**, incluido el elemento Type="Exchange". Cuando haya más de un ticket en una reserva, se debe ejecutar este método por cada pasajero / ticket que se encuentra en la reserva. Unificar tickets y pasajeros no está permitido. Se debe ejecutar una secuencia para cada pasajero de la reserva con su correspondiente ticket original emitido.

## **KIU\_AirPriceRQ**

```
<?xml version="1.0" encoding="UTF-8"?>
<KIU_AirPriceRQ EchoToken="USECASE1EXCH" TimeStamp="2015-03-09T16:49:52+00:00" Target="Testing" Version="3.0" SequenceNmbr="1" 
PrimaryLangID="en-us" Type="Exchange">
    <POS>
       <Source AgentSine="AEP00XXSM" PseudoCityCode="AEP" ISOCountry="AR" ISOCurrency="ARS" TerminalID="AEP00XXW0A">
          <RequestorID Type="5" />
          <BookingChannel Type="1" />
       </Source>
   \langle/POS\rangle <BookingReferenceID ID="DYITWU" />
    <TravelerInfoSummary>
       <TravelerRefNumber RPH="01" />
       <PaymentDetail PaymentType="5">
          <Ticket TicketNumber="9990210020127" />
          <PaymentCard CardCode="IK"></PaymentCard>
       </PaymentDetail>
```
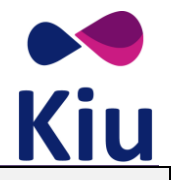

 </TravelerInfoSummary> </KIU\_AirPriceRQ>

#### **KIU\_AirPriceRS**

```
<?xml version="1.0" encoding="UTF-8"?><KIU_AirPriceRS EchoToken="USECASE1EXCH" TimeStamp="2019-09-30T14:54:05+00:00" Target="Testing" 
Version="3.0" SequenceNmbr="1">
                          <Success/> <BookingReferenceID id="DYITWU" />
             <PricedItineraries>
                    <PricedItinerary>
                          <AirItineraryPricingInfo>
                                 <TotalFare Amount="577.36" />
                                 <EquivFare Amount="500.00" />
                                 <Taxes Amount="77.36" />
                                 <TPA_Extensions>
                                       <Penalty Amount="0.00" />
                                       <OriginalValue FareAmount="500.00" TaxAmount="133.33" />
                                       <NewValue FareAmount="1000.00" TaxAmount="210.69" />
                                 </TPA_Extensions>
                          </AirItineraryPricingInfo>
                   </PricedItinerary>
             </PricedItineraries>
      </KIU_AirPriceRS>
```
Y, por último, tendremos que emitir el ticket mediante el método KIU\_AirDemandTicketRQ. Esto incluirá dos elementos PaymentInfo. El elemento admite atributos adicionales cuando el tipo de pago es **39** y el atributo Tipo del elemento **KIU\_AirDemandTicketRQ** es "Exchanged" El primero contendrá la información del ticket para hacer el Exchange y ser utilizado como parte del pago, y el segundo incluirá el pago de su elección para indicar el cobro de la diferencia. En este ejemplo, el pago de la diferencia será en **efectivo**.

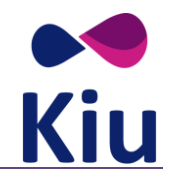

#### **KIU\_AirDemandTicketRQ**

```
<?xml version="1.0" encoding="UTF-8"?>
<KIU_AirDemandTicketRQ EchoToken="USECASE1EXCH" TimeStamp="2012-04-25T12:45:57-03:00" Target="Testing" Version="3.0" SequenceNmbr="1" 
PrimaryLangID="en-us" Type="Exchange">
     <POS>
         <Source AgentSine="AEP00XXSM" TerminalID="AEP00XXW0A" ISOCountry="AR" ISOCurrency="ARS">
             <RequestorID Type="5" />
             <BookingChannel Type="1" />
         </Source>
    \langle/POS\rangle <DemandTicketDetail TourCode="">
         <BookingReferenceID ID="DYITWU">
             <CompanyName Code="XX" />
         </BookingReferenceID>
         <PaymentInfo PaymentType="39" TicketNumber="9990210020127" CouponList="1" Amount="577.36" PassengerRPH="1"></PaymentInfo>
         <PaymentInfo PaymentType="1">
             <ValueAddedTax VAT="" />
         </PaymentInfo>
         <Endorsement Info="THIS TICKET IS NONREFUNDABLE" />
     </DemandTicketDetail>
</KIU_AirDemandTicketRQ>
```
## **KIU\_AirDemandTicketRS:**

```
<?xml version="1.0" encoding="UTF-8"?><KIU_AirDemandTicketRS EchoToken="USECASE1EXCH" TimeStamp="2019-09-30T15:33:57+00:00" Target="Testing" 
Version="3.0" SequenceNmbr="1">
      <Success/>
      <BookingReferenceID ID="DYITWU">
             <CompanyName Code="XX" />
      </BookingReferenceID>
      <TicketItemInfo TicketNumber="9990210003595" Type="eTicket" TotalAmount="577.36" PaymentType="">
      </TicketItemInfo>
</KIU_AirDemandTicketRS>
```